AT Hard Drive Adapter (250-4121) Jumper Settings Faxback Doc. # 5214 INTERFACE BOARD JUMPER CONFIGURATION TABLE

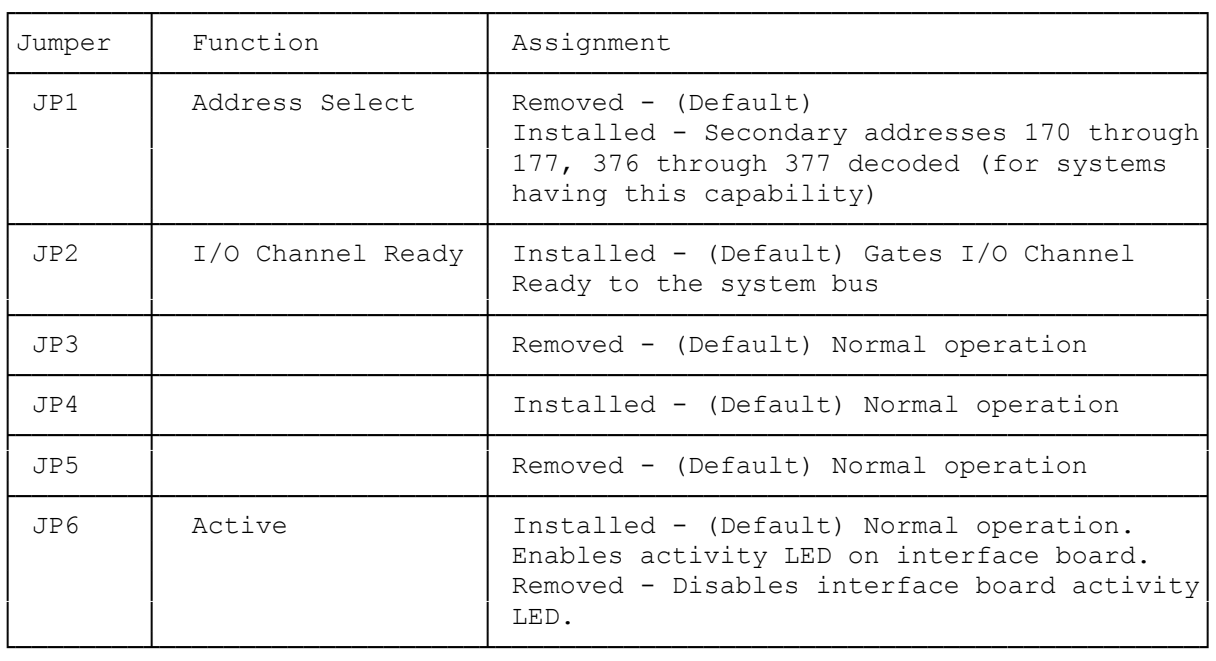

(DTC/jlc-03/27/94)